## **S Microsoft Excel \*r IBM Lotus Symphony Spreadsheets**

IBM<sup>®</sup> Lotus<sup>®</sup> Symphony™ Spreadsheets 是一个电子表格应用程序, 可用于计算、分析和管理数据。您还可以导 入 Microsoft® Excel 电子表格并对其进行修改。

## 表 1. 创建和编辑电子表格

 $\sum_{i=1}^n$ 

÷.

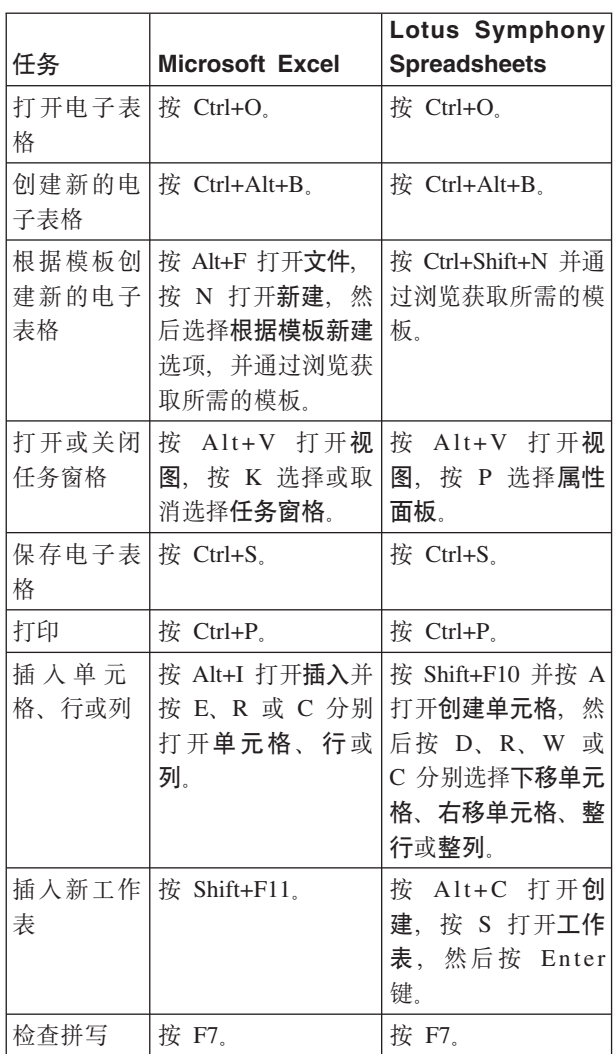

**Tellure** 

表 2. 编辑电子表格的格式

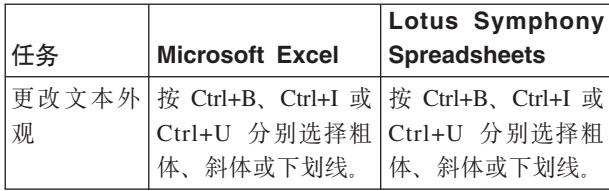

表 2. 编辑电子表格的格式 (续)

**A REPORT OF A PARTIES** 

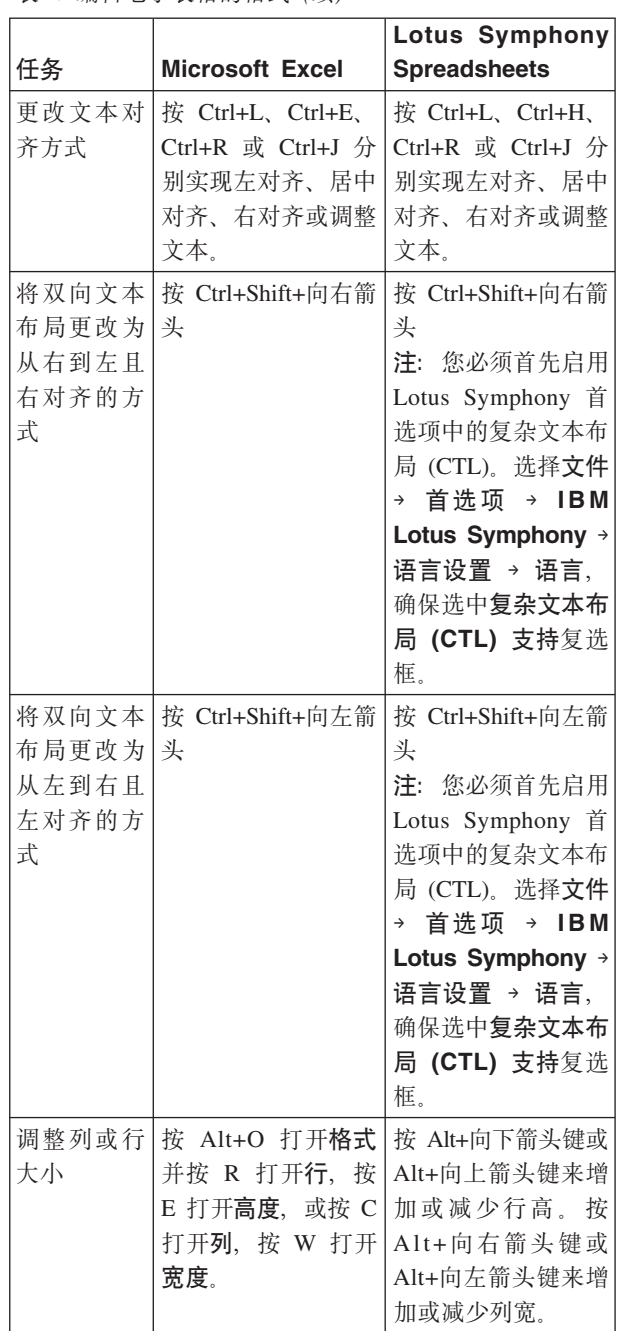

間蓋

## 表 2. 编辑电子表格的格式 (续)

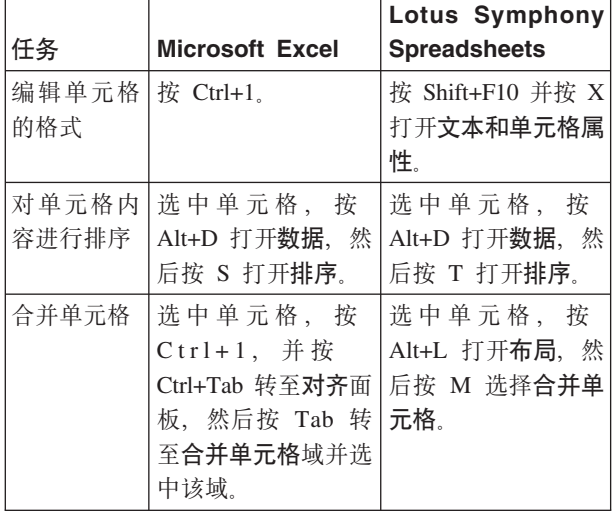

表 3. 创建和编辑图表

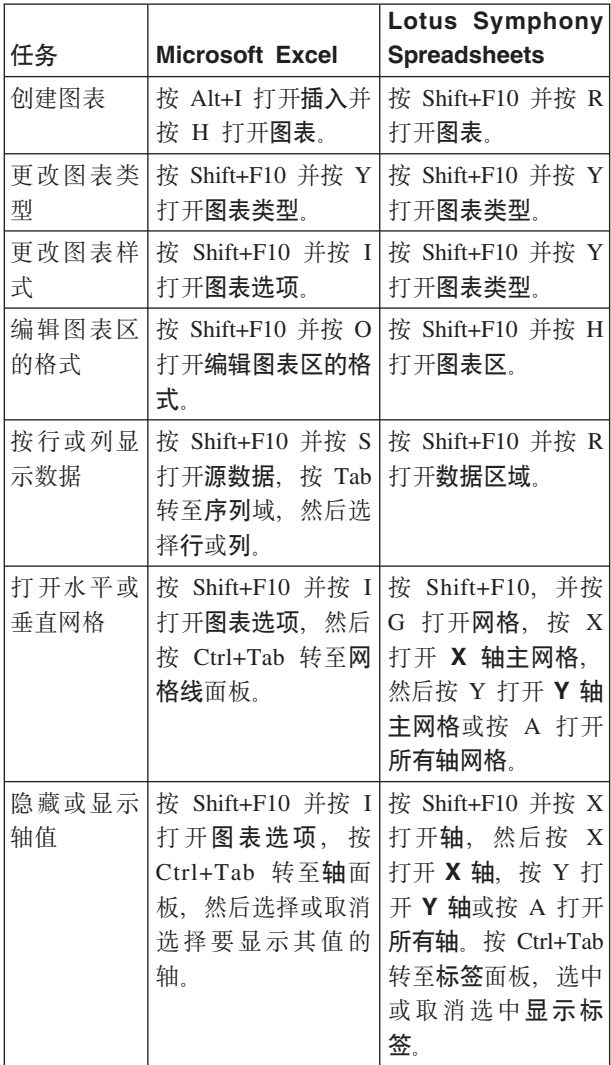

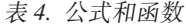

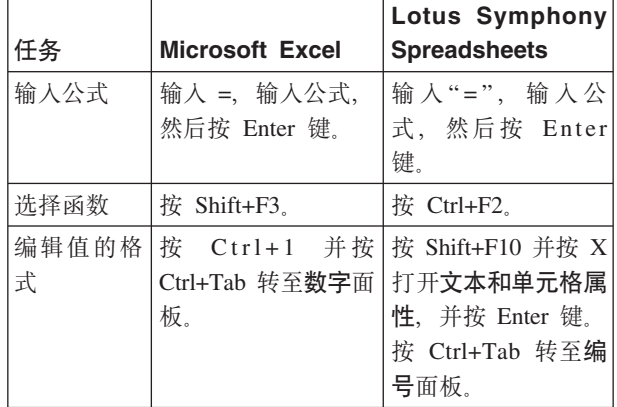

## 表 5. 快捷方式

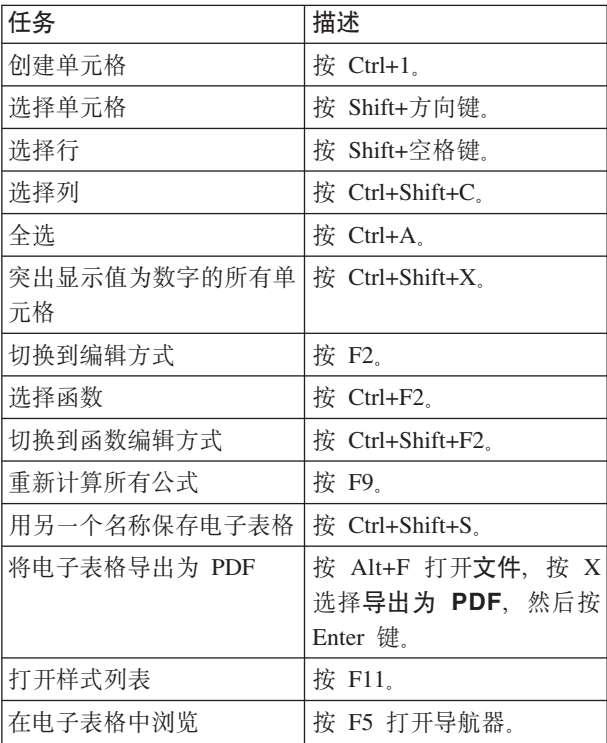